# **Integrate Kotlin Coroutines and JUnit 5**

Ruslan Ibragimov

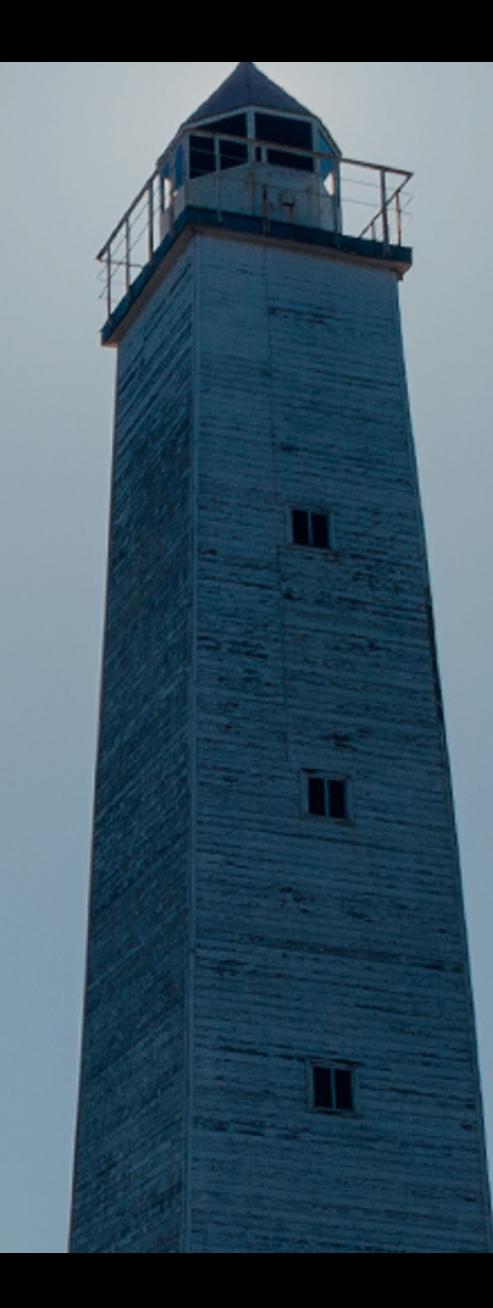

## **Agenda**

- JUnit & Coroutines: Problems
- JUnit 5: Platform, Jupiter, etc
- JUnit & Coroutines: Solutions
- Testing Coroutines

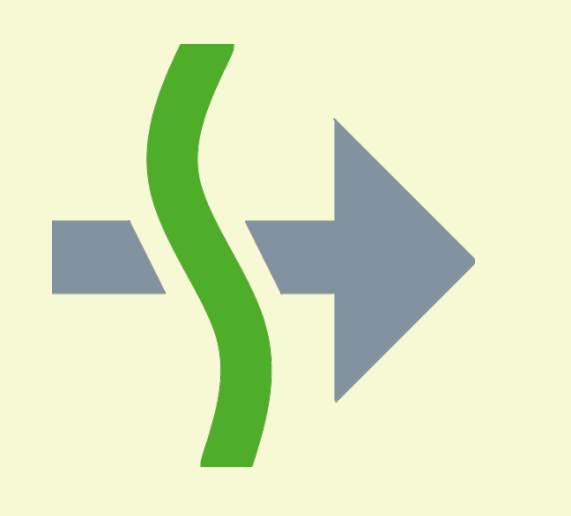

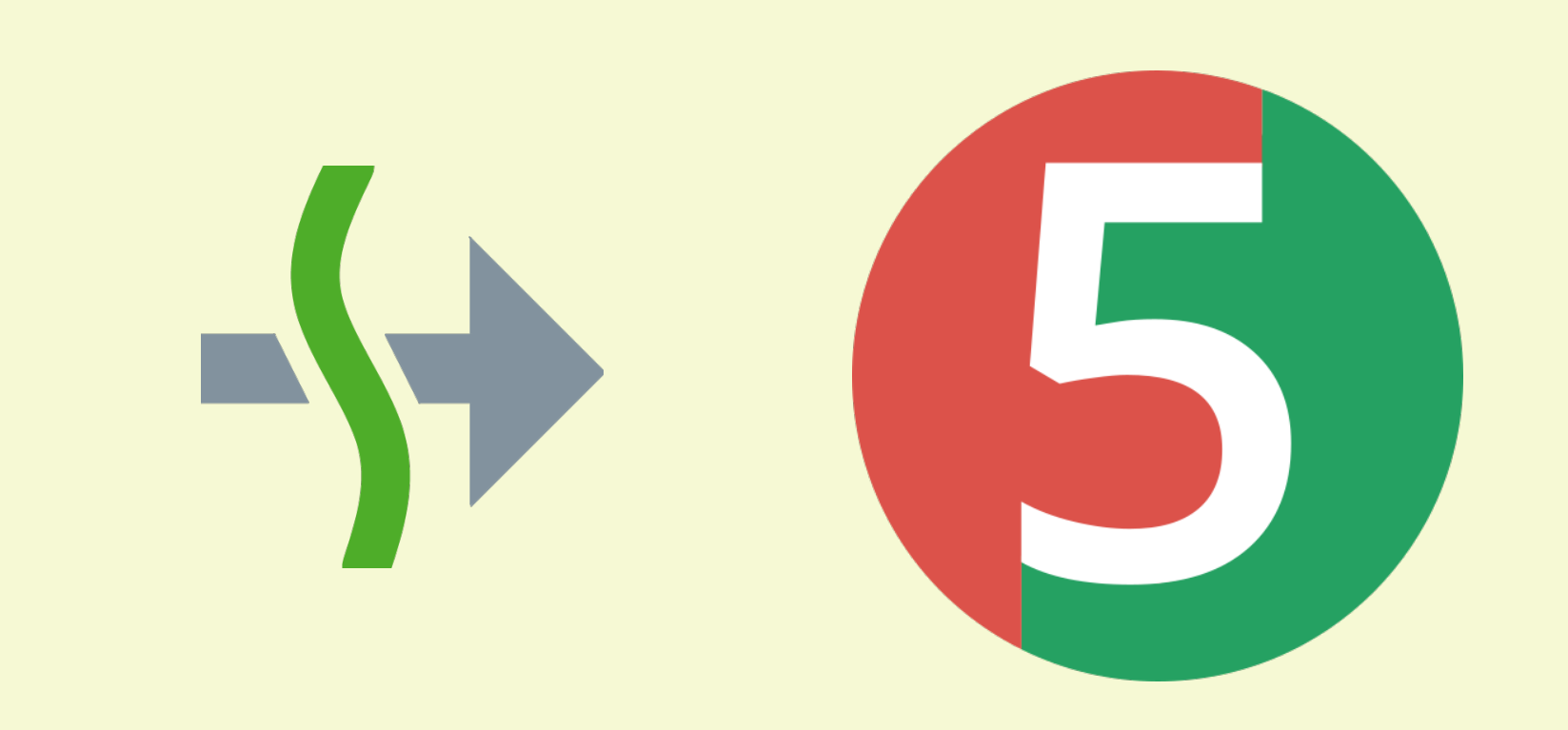

```
@Test
fun `test get by email`() {
     val userApi = UserApi(HttpClient())
```
}

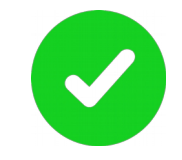

```
 val user = userApi.getByEmail("Andrey.Breslav@JetBrains.com")
 assertEquals("Andrey Breslav", user.name)
```
## fun getByEmail(email: String): User suspend fun getByEmail(email: String): User

Kotlin: Suspend function 'getByEmail' should be called only from a coroutine or another suspend function

#### @Test fun `test get by email $\setminus$  { val userApi =  $UserA\lambda i(HttpClient())$

}

 val user = userApi.getByEmail("Andrey.Breslav@JetBrains.com") assertEquals("Andrey Breslav", user.name)

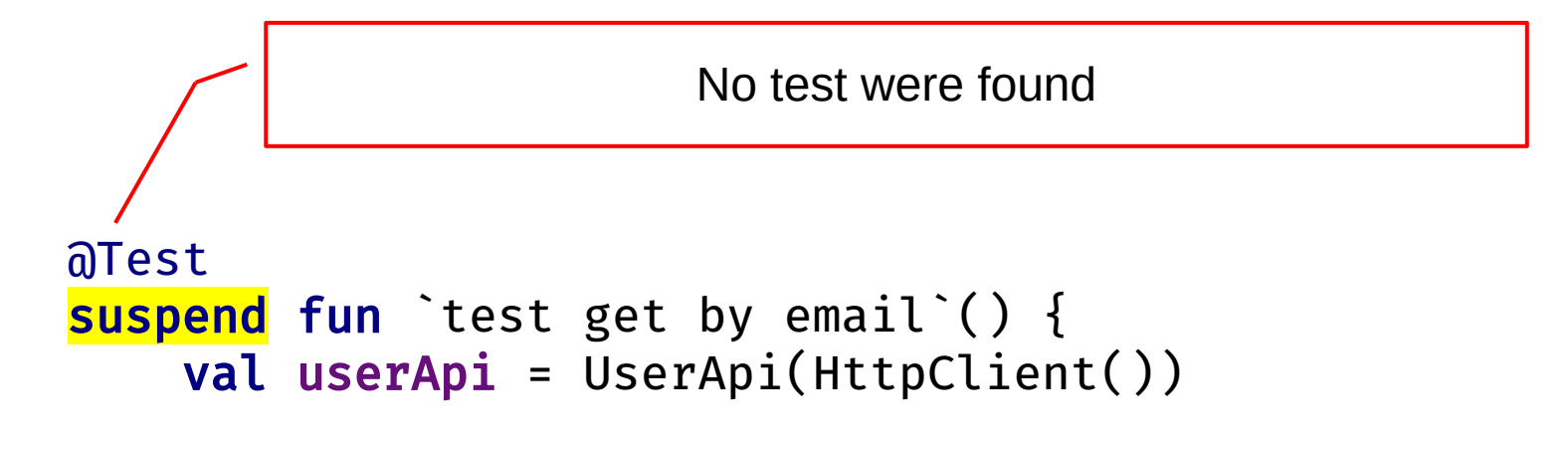

}

 val user = userApi.getByEmail("Andrey.Breslav@JetBrains.com") -\+ assertEquals("Andrey Breslav", user.name)

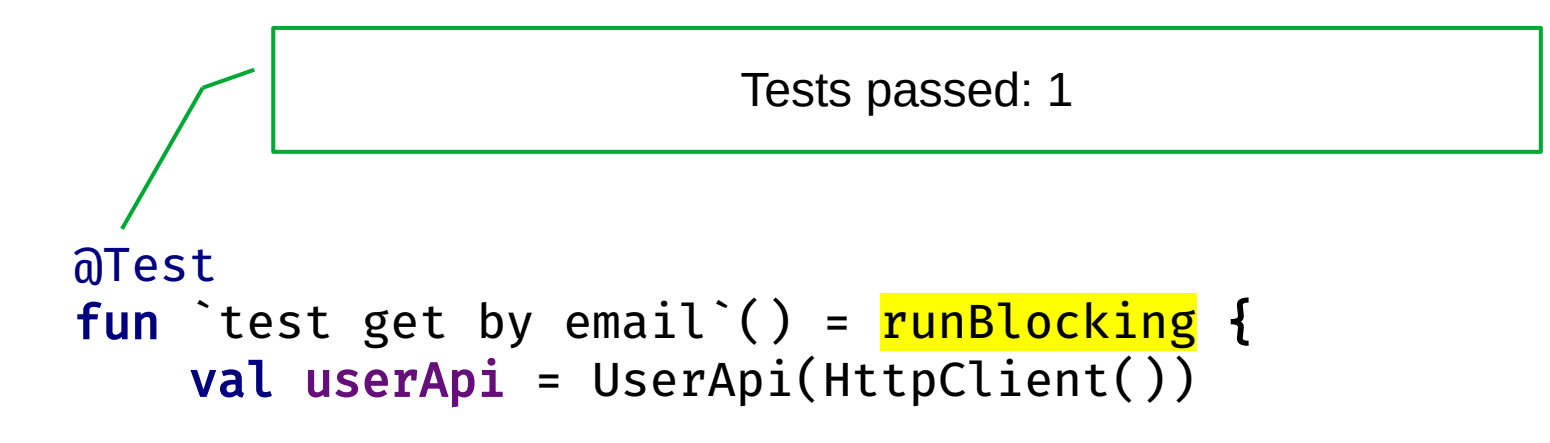

}

 val user = userApi.getByEmail("Andrey.Breslav@JetBrains.com") assertEquals("Andrey Breslav", user.name)

```
@Test
fun `test get by email not found`() {
     val userApi = UserApi(HttpClient())
```
}

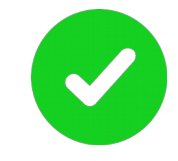

```
 assertThrows<UserNotFoundException> {
        userApi.getByEmail("ruslan@ibragimov.by")
 }
```

```
@Test
fun `test get by email not found`() = runBlocking {
     val userApi = UserApi(HttpClient())
```

```
 assertThrows<UserNotFoundException> {
        userApi.getByEmail("ruslan@ibragimov.by")
 }
```
}

```
@Test
fun `test get by email not found`(): UserNotFoundException = runBlocking {
     val userApi = UserApi(HttpClient())
     assertThrows<UserNotFoundException> {
         userApi.getByEmail("ruslan@ibragimov.by")
 }
                           } Kotlin: Suspend function 'getByEmail' should be called 
                             only from a coroutine or another suspend function
                                    JUnit test should return Unit
```
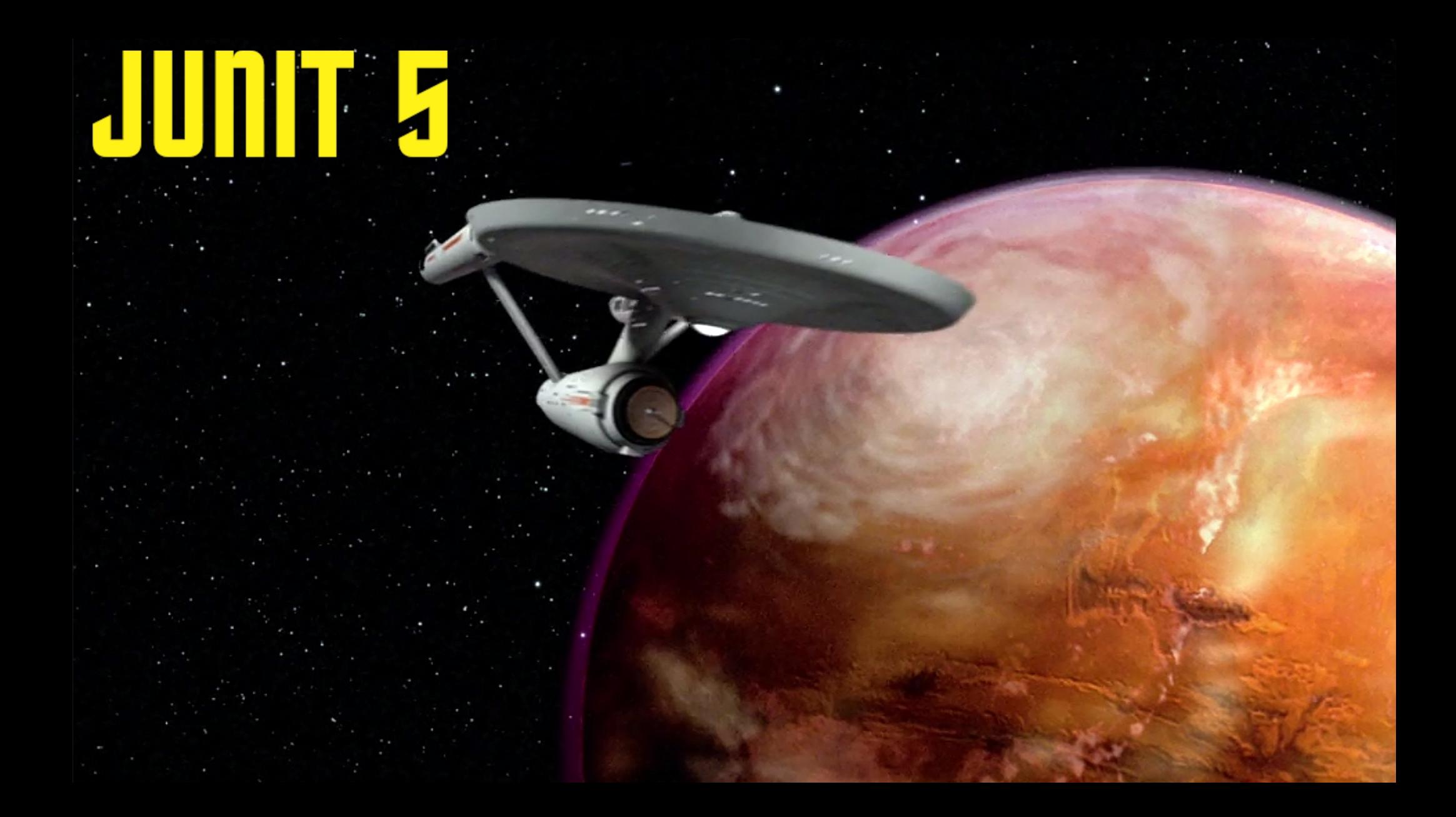

Intellij Idea 2016.2 Eclipse 4.7.1 (October 2017) Gradle 4.6 (July 2016 / April 2018) Maven Surfire 2.22.0 (June 2018) NetBeans 10 (December 27, 2018)

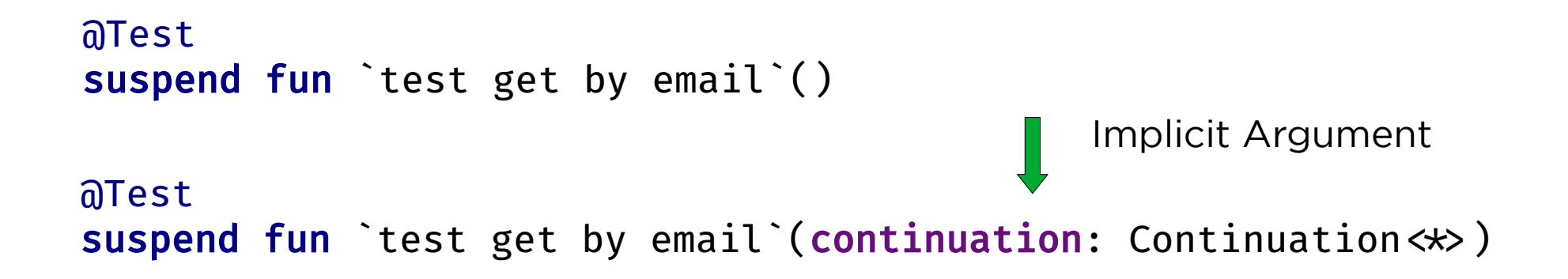

```
class ContinuationParameterResolver : ParameterResolver {
    override fun supportsParameter(
         parameterContext: ParameterContext,
        extensionContext: ExtensionContext
     ): Boolean {
       return parameterContext.parameter.type = Continuation: class.java
 }
    override fun resolveParameter(
         parameterContext: ParameterContext,
        extensionContext: ExtensionContext
     ): Continuation<Any?> {
        return object : Continuation<Any?> {
            override fun resumeWith(result: Result<Any?>) {
                / fail or success current test
 }
            override val context: CoroutineContext
                get() = EmptyCoroutineContext
 }
 }
}
```

```
class ContinuationParameterResolver : ParameterResolver {
    override fun supportsParameter(
         parameterContext: ParameterContext,
        extensionContext: ExtensionContext
    ): Boolean {
       return parameterContext.parameter.type = Continuation: class.java
 }
    override fun resolveParameter(
         parameterContext: ParameterContext,
        extensionContext: ExtensionContext
    ): Continuation<Any?> {
        return object : Continuation<Any?> {
            override fun resumeWith(result: Result<Any?>) {
                / fail or success current test
 }
            override val context: CoroutineContext
                get() = EmptyCoroutineContext
 }
 }
```
}

```
class ContinuationParameterResolver : ParameterResolver {
    override fun supportsParameter(
         parameterContext: ParameterContext,
        extensionContext: ExtensionContext
    ): Boolean {
       return parameterContext.parameter.type = Continuation: class.java
 }
    override fun resolveParameter(
         parameterContext: ParameterContext,
        extensionContext: ExtensionContext
    ): Continuation<Any?> {
        return object : Continuation<Any?> {
            override fun resumeWith(result: Result<Any?>) {
                / fail or success current test
 }
            override val context: CoroutineContext
                get() = EmptyCoroutineContext
 }
 }
```
}

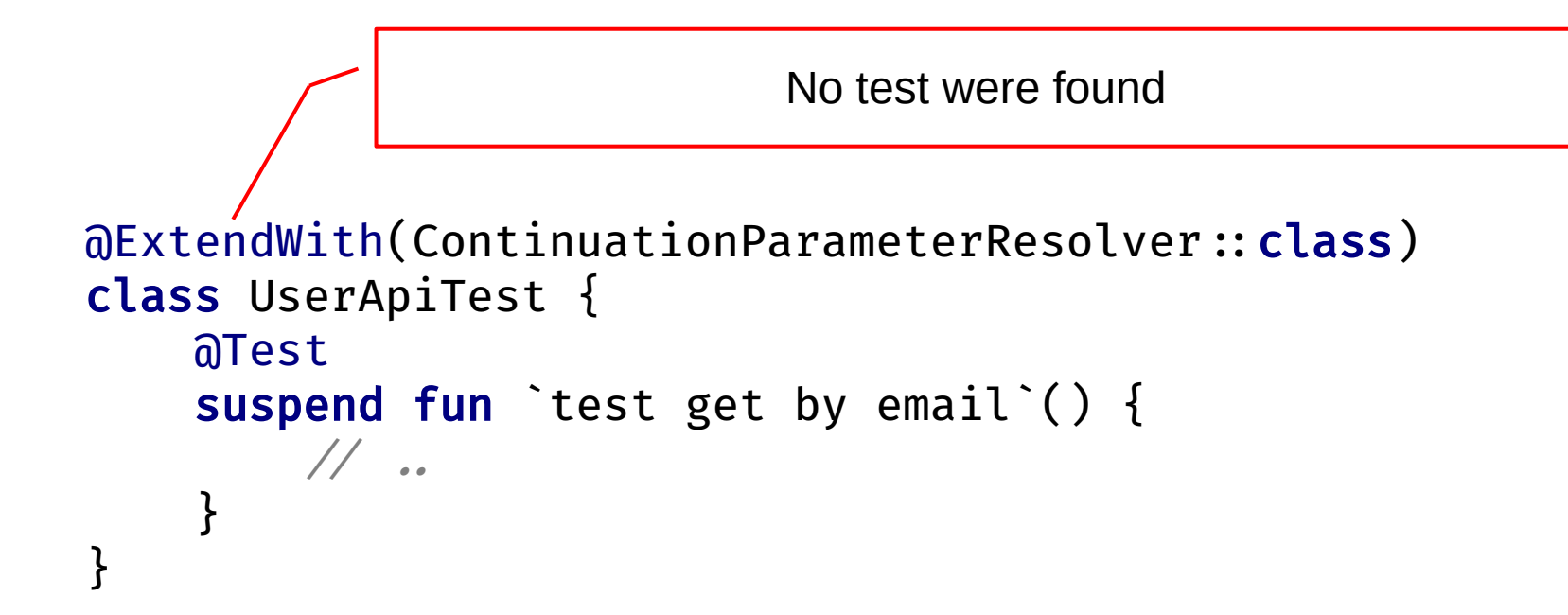

@Test suspend fun `test get by email`()

@Test suspend fun `test get by email (continuation: Continuation <\*> ): Any

Return Type

```
suspend fun `test get by email`(): Any {
    \frac{1}{2} ...
     if (userApi(email) = Intrinsics.COROUTINE_SUSPENDED) {
         return Intrinsics.COROUTINE_SUSPENDED
     }
    // .
}
```
### **JUnit 5: Extension**

#### **Lifecycle Callbacks:**

BeforeAllCallback

BeforeEachCallback

BeforeTestExecutionCallback

AfterTestExecutionCallback

AfterEachCallback

AfterAllCallback

## **JUnit 5: Extension**

- TestExecutionExceptionHandler
- ExecutionCondition
- TestInstanceFactory
- TestInstancePostProcessor
- ParameterResolver
- TestTemplateInvocationContextProvider

## **JUnit 5: Extension**

- TestExecutionExceptionHandler
- ExecutionCondition

#### **TestInstanceFactory**

- TestInstancePostProcessor
- ParameterResolver
- TestTemplateInvocationContextProvider

```
@TestFactory
fun `dynamic api test example`(): List<DynamicTest> {
     val userApi = UserApi(HttpClient())
     return listOf(
         dynamicTest("test get by email") {
             val user = userApi.getByEmail("Andrey.Breslav@JetBrains.com")
             assertEquals("Andrey Breslav", user.name)
         },
         dynamicTest("test get by email not found") {
             assertThrows<UserNotFoundException> {
                 userApi.getByEmail("ruslan@ibragimov.by")
 }
 }
 )
}
```

$$
\mid "foo bar" { /* .}(^{\text{J} \circ \text{D} \circ})^{\text{J}} \qquad \qquad \text{++} \; * \; \}
$$

operator fun String.invoke(body: suspend ()  $\rightarrow$  Unit): DynamicTest { return dynamicTest(this) { runBlocking { body() } } }

```
Test Results
                                                                             67 ms
@TestFactory
fun `dynamic api test example`(): List<DynamicTest> {
                                                                             67 ms
                                                                             67 ms
     val userApi = UserApi(HttpClient())
                                                    \vee test get by email
                                                                             64 ms
                                                    \vee test get by email not found
                                                                              3<sub>ms</sub> return listOf(
          "test get by email" {
              val user = userApi.getByEmail("Andrey.Breslav@JetBrains.com")
              assertEquals("Andrey Breslav", user.name)
         },
          "test get by email not found" {
              assertThrows<UserNotFoundException> {
                  userApi.getByEmail("ruslan@ibragimov.by")
 }
 }
 )
```
}

```
@TestFactory
fun `dynamic tree`(): List<DynamicContainer> {
    return listOf("A", "B", "C").map {
        dynamicContainer("Container $it", list(
            dynamicTest("not null") { assertNotdynamicContainer("properties", list
                dynamicTest("length > 0") { ass
                dynamicTest("not empty") { ass ))
         ))
 }
}
```
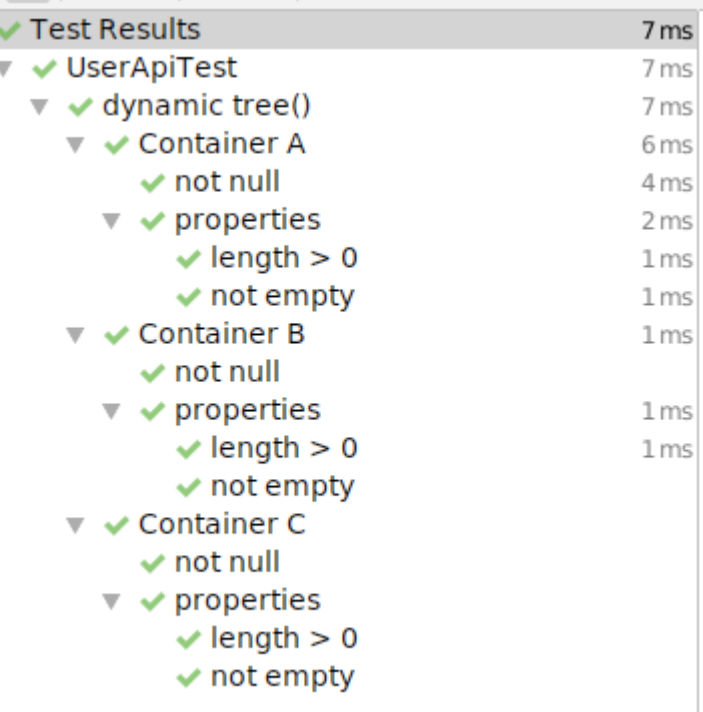

### JUnit 5:

- Platform
	- API for **Launchers** and **TestEngines**
- Vintage
	- JUnit 3 & JUnit 4 **TestEngine**
- Jupiter
	- New model for writing tests

### **Architecture**

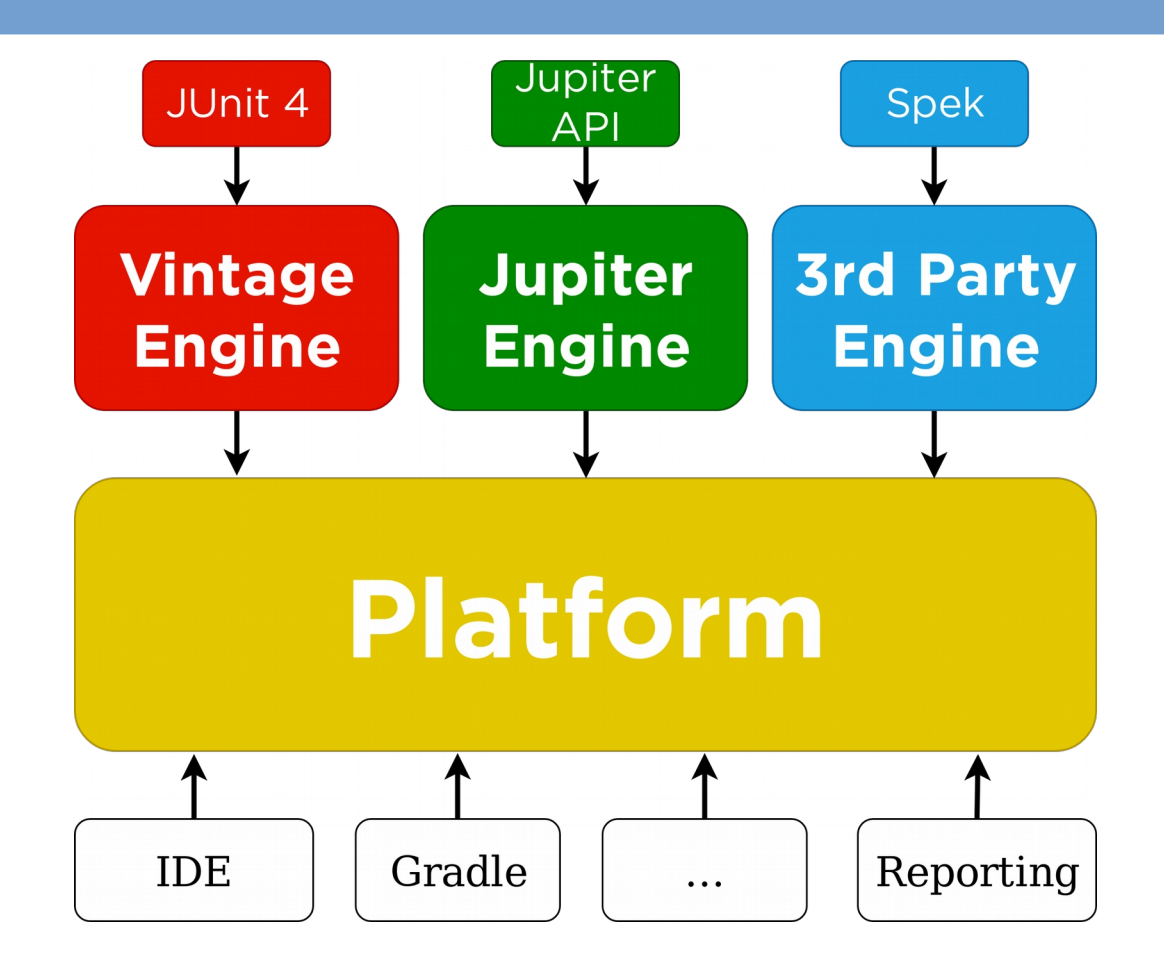

### **Architecture**

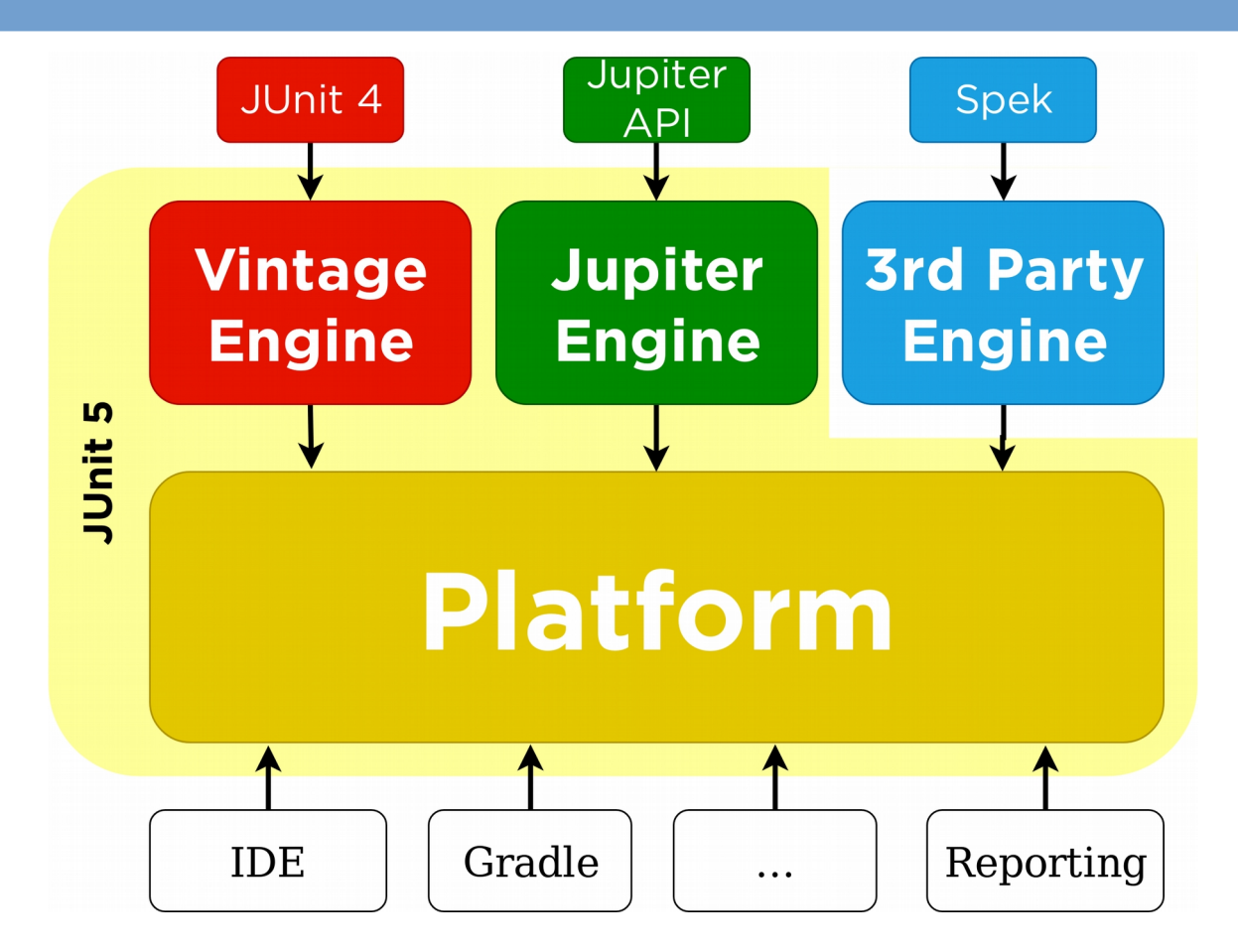

# **3 rd Party Test Engines**

Spek KotlinTest dynatest Cucumber Drools Scenario jqwik Mainrunner Specsy

# **3 rd Party Test Engines**

**Spek KotlinTest dynatest**  Cucumber Drools Scenario jqwik Mainrunner Specsy

### **dynatest**

```
class CalculatorTest : DynaTest({
```

```
 test("calculator instantiation test") {
     Calculator()
 }
```

```
 group("tests the plusOne() function") {
        test("one plusOne") {
           expect(2) { Calculator().plusOne(1) }
 }
 }
})
```
### **dynatest**

```
class CalculatorTest : DynaTest({
```

```
 test("calculator instantiation test") {
     Calculator()
    suspendCall()
 }
```

```
 group("tests the plusOne() function") {
        test("one plusOne") {
           expect(2) { Calculator().plusOne(1) }
 }
 }
})
```
### **Spek**

```
object CalculatorSpec : Spek({
    describe("A calculator") {
        it("calculator instantiation test") {
            Calculator()
 }
        describe("addition") {
            it("one plusOne") {
                assertEquals(2, Calculator().plusOne(1) )
 }
 }
 }
})
```
### **Spek**

```
object CalculatorSpec : Spek({
    describe("A calculator") {
        it("calculator instantiation test") {
            Calculator()
            suspendCall()
 }
        describe("addition") {
            it("one plusOne") {
                assertEquals(2, Calculator().plusOne(1) )
 }
 }
 }
})
```
### **KotlinTest**

```
class MyTests : StringSpec({
     "calculator should be instantiable" {
         Calculator()
     }
     "one plus one should be two" {
        Calculator().plusOne(1) should be(2)
     }
})
```
### **KotlinTest**

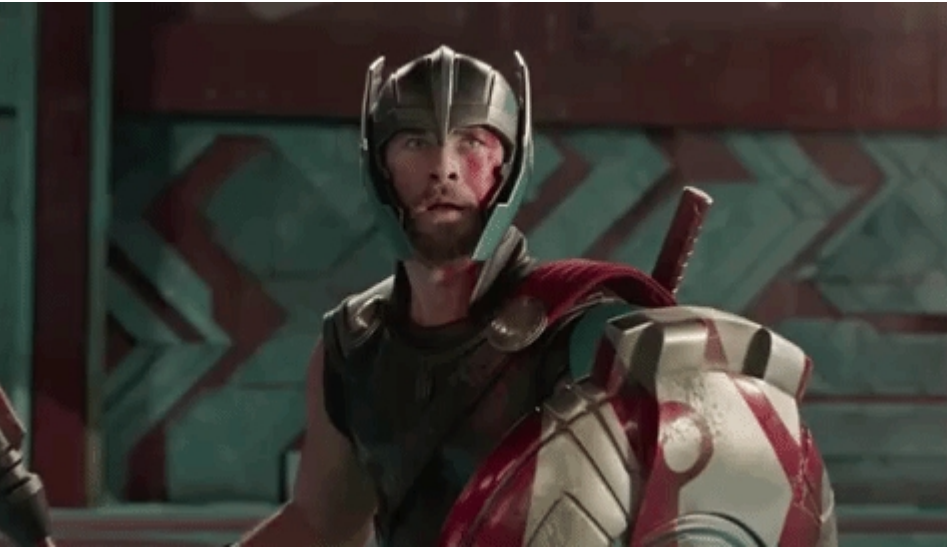

class MyTests : StringSpec({ "calculator should be inst Calculator() suspendCall() }

```
"one plus one should be tw
       Calculator().plusOne(
 }
```
})

 $\leftrightarrow$ 

## **Writing Test Engine**

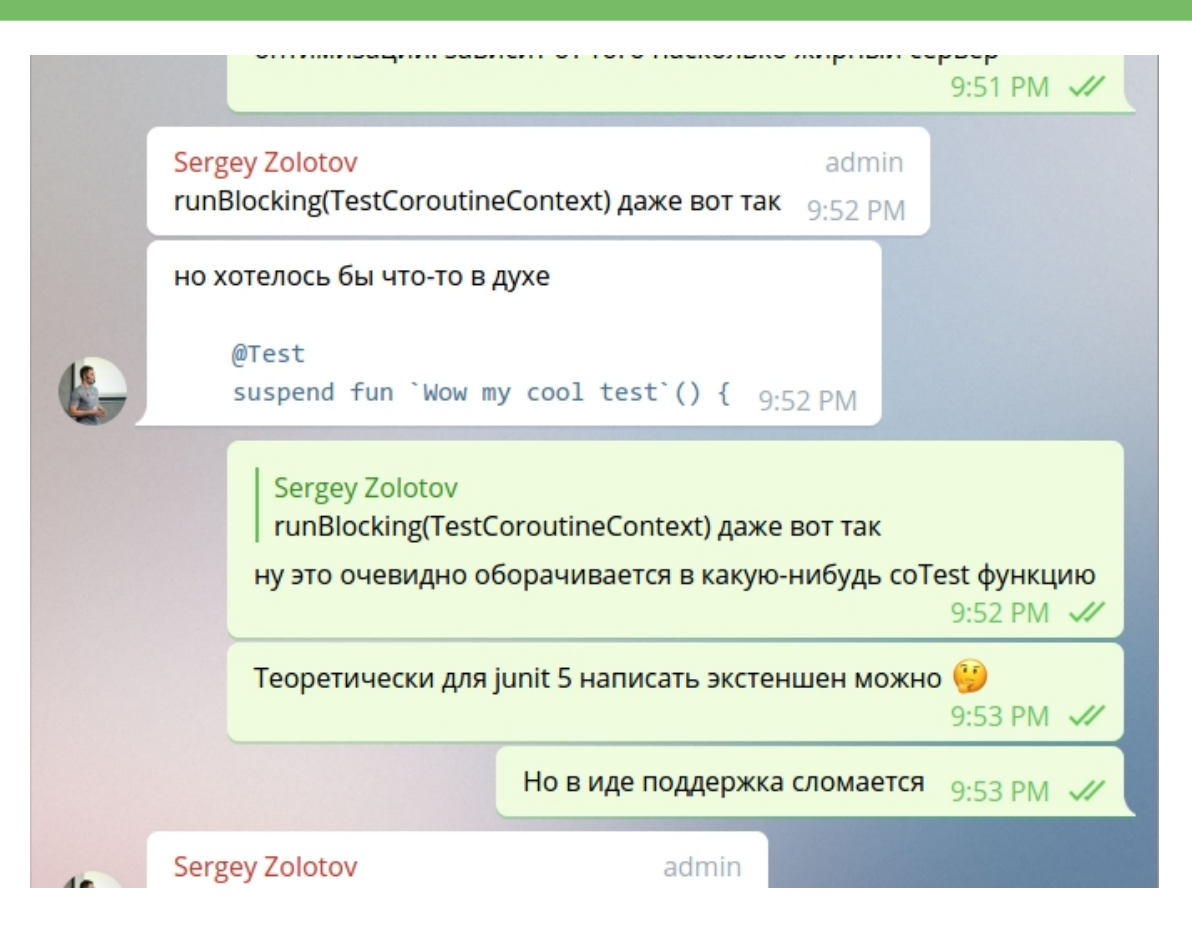

## **Writing Test Engine**

**class** KotlinKievEngine : TestEngine { **override fun** getId() = **"kotlin-kiev"**

)

}

 **override fun** discover( **discoveryRequest**: EngineDiscoveryRequest, **uniqueId**: UniqueId

 ): TestDescriptor = EngineDescriptor( UniqueId.forEngine(**"kotlin-kiev"**), **"Kotlin Kiev"**

```
 override fun execute(request: ExecutionRequest) {
 }
```
## **Writing Test Engine**

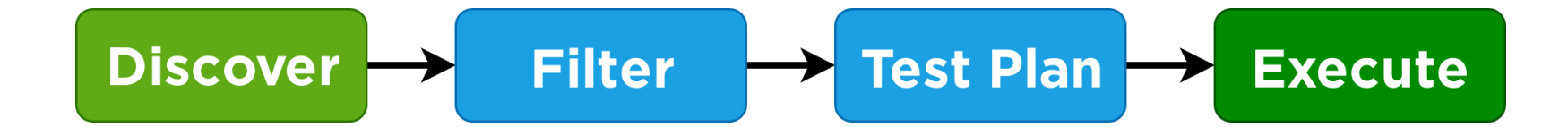

@ExperimentalCoroutinesApi aExtendWith(MockKExtension:: class) 9 S Colass CoroutinesEngineTest {

ClassSelector MethodSelector ClasspathRootSelector FileSelector ModuleSelector ClasspathResourceSelector UniqueIdSelector UriSelector DirectorySelector

```
override fun discover(
     discoveryRequest: EngineDiscoveryRequest,
     uniqueId: UniqueId
```

```
): TestDescriptor {
```

```
val root = EngineDescriptor(KIEV ENGINE UID, KIEV ENGINE NAME)
```

```
discoveryRequest.getSelectorsByType(MethodSelector::class.java)
       .forEach { selector \rightarrowselector.javaMethod.kotlinFunction ?.let {
               if (it.isSuspend) {
                   root.addChild(MethodTestDescriptor(it, selector.javaClass.kotlin))
 }
 }
 }
    return root
```

```
override fun discover(
     discoveryRequest: EngineDiscoveryRequest,
     uniqueId: UniqueId
```
): TestDescriptor {

```
val root = EngineDescriptor(KIEV ENGINE UID, KIEV ENGINE NAME)
```

```
discoveryRequest.getSelectorsByType(MethodSelector::class.java)
       .forEach { selector \rightarrowselector.javaMethod.kotlinFunction ?.let {
               if (it.isSuspend) {
                   root.addChild(MethodTestDescriptor(it, selector.javaClass.kotlin))
 }
 }
 }
    return root
```

```
override fun discover(
     discoveryRequest: EngineDiscoveryRequest,
     uniqueId: UniqueId
```

```
): TestDescriptor {
```

```
val root = EngineDescriptor(KIEV ENGINE UID, KIEV ENGINE NAME)
```

```
discoveryRequest.getSelectorsByType(MethodSelector::class.java)
       .forEach { selector \rightarrowselector.javaMethod.kotlinFunction ?.let {
               if (it.isSuspend) {
                   root.addChild(MethodTestDescriptor(it, selector.javaClass.kotlin))
 }
 }
 }
    return root
```

```
override fun discover(
     discoveryRequest: EngineDiscoveryRequest,
     uniqueId: UniqueId
): TestDescriptor {
    val root = EngineDescriptor(KIEV ENGINE UID, KIEV ENGINE NAME)
```

```
discoveryRequest.getSelectorsByType(MethodSelector::class.java)
       .forEach { selector \rightarrowselector.javaMethod.kotlinFunction ?.let {
               if (it.isSuspend) {
                   root.addChild(MethodTestDescriptor(it, selector.javaClass.kotlin))
 }
 }
 }
    return root
```

```
class MethodTestDescriptor(
    val function: KFunction <*>,
    val enclosureClass: KClass \leftrightarrow) : AbstractTestDescriptor(
     KIEV_ENGINE_UID.append("method", function.name),
     "Kiev: ${function.name}"
) {
```

```
 override fun getType(): TestDescriptor.Type = TestDescriptor.Type.TEST
```

```
class MethodTestDescriptor(
    val function: KFunction <*>,
    val enclosureClass: KClass \leftrightarrow
```
) {

}

```
) : AbstractTestDescriptor(
     KIEV_ENGINE_UID.append("method", function.name),
     "Kiev: ${function.name}"
```
**override fun** getType(): TestDescriptor.Type = TestDescriptor.Type.**TEST**

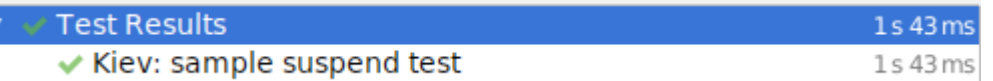

### **class** MethodTestDescriptor(

```
val function: KFunction <*>,
val enclosureClass: KClass \leftrightarrow
```

```
) : AbstractTestDescriptor(
     KIEV_ENGINE_UID.append("method", function.name),
     "Kiev: ${function.name}"
```

```
) {
```

```
 override fun getType(): TestDescriptor.Type = TestDescriptor.Type.TEST
```

```
class MethodTestDescriptor(
    val function: KFunction <*>,
    val enclosureClass: KClass \leftrightarrow) : AbstractTestDescriptor(
     KIEV_ENGINE_UID.append("method", function.name),
     "Kiev: ${function.name}"
) {
```

```
 override fun getType(): TestDescriptor.Type = TestDescriptor.Type.TEST
```
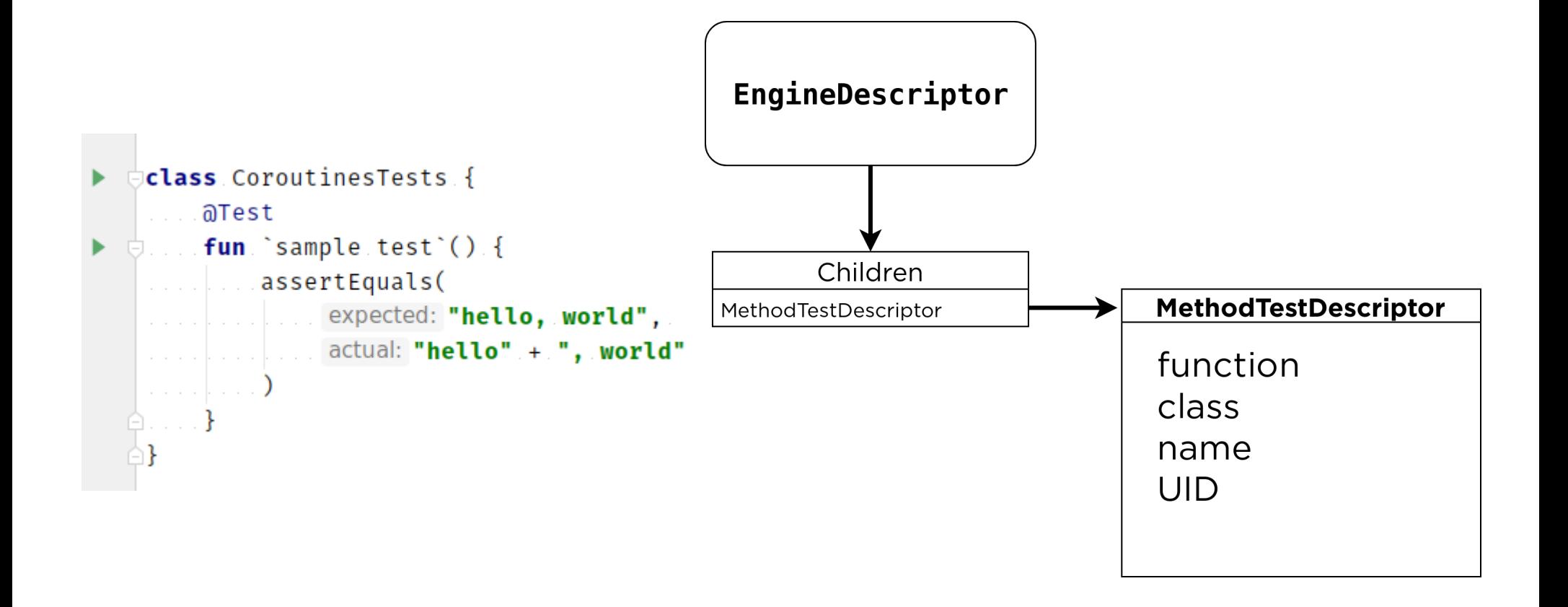

override fun execute(request: ExecutionRequest)

### **ExecutionRequest**

TestDescriptor ExecutionListener

```
override fun execute(request: ExecutionRequest) {
    val engine = request.rootTestDescriptor
    val listener = request.engineExecutionListener
     listener.executionStarted(engine)
    engine.children.forEach { child \rightarrow if (child is MethodTestDescriptor) {
            listener.executionStarted(child)
            try {
                runBlocking {
                    child.function.callSuspend(child.enclosureClass.createInstance()) 
 }
                listener.executionFinished(child, TestExecutionResult.successful())
            } catch (e: Throwable) {
                listener.executionFinished(child, TestExecutionResult.failed(e))
 }
 }
 }
     listener.executionFinished(engine, TestExecutionResult.successful())
```

```
override fun execute(request: ExecutionRequest) {
    val engine = request.rootTestDescriptor
    val listener = request.engineExecutionListener
    listener.executionStarted(engine)
    engine.children.forEach { child \rightarrow if (child is MethodTestDescriptor) {
            listener.executionStarted(child)
            try {
                runBlocking {
                    child.function.callSuspend(child.enclosureClass.createInstance()) 
 }
                listener.executionFinished(child, TestExecutionResult.successful())
            } catch (e: Throwable) {
                listener.executionFinished(child, TestExecutionResult.failed(e))
 }
 }
 }
    listener.executionFinished(engine, TestExecutionResult.successful())
```

```
override fun execute(request: ExecutionRequest) {
    val engine = request.rootTestDescriptor
    val listener = request.engineExecutionListener
     listener.executionStarted(engine)
    engine.children.forEach { child \rightarrow if (child is MethodTestDescriptor) {
             listener.executionStarted(child)
             try {
                 runBlocking {
                     child.function.callSuspend(child.enclosureClass.createInstance()) 
}<br>}<br>{}
                 listener.executionFinished(child, TestExecutionResult.successful())
             } catch (e: Throwable) {
                 listener.executionFinished(child, TestExecutionResult.failed(e))
 }
 }
 }
     listener.executionFinished(engine, TestExecutionResult.successful())
```
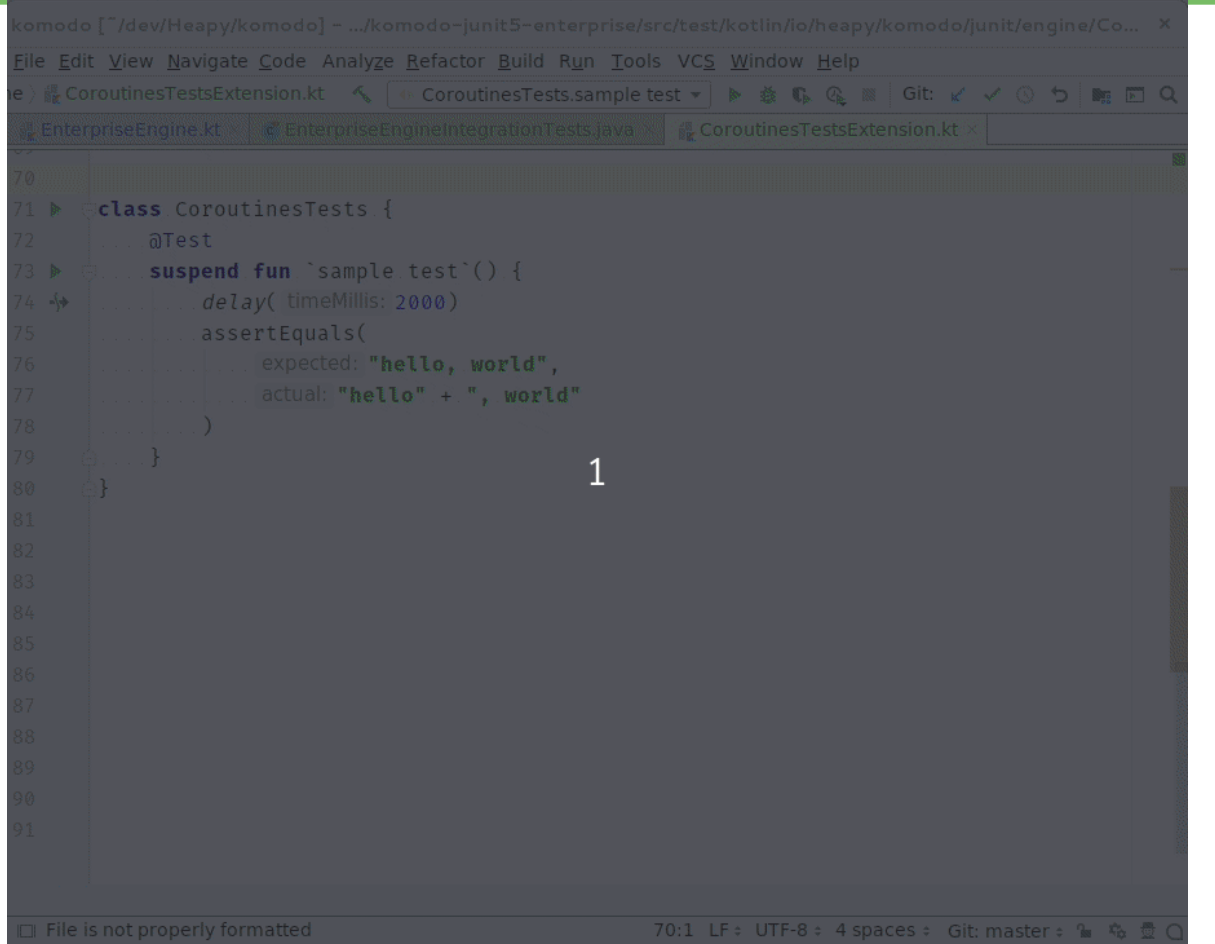

# But who monitors the monitor?

# Should I cover tests with tests?

# SO I HEARD YOU LIKE MONTIORING

# SO WE CONFIGURED A MONITOR TO **MONITOR YOUR MONITOR**

testImplementation("org.junit.platform:junit-platform-testkit")

#### @Test

```
fun \sqrt{0} execute kiev kotlin engine () {
     val discoveryRequest = request().selectors(DiscoverySelectors.selectMethod(
        KievEngineTest:: class.java,
        KievEngineTest:: `suspend test`.javaMethod
     )).build()
     val executionResults = EngineTestKit.execute(KotlinKievEngine(), discoveryRequest)
```

```
 executionResults.all().assertStatistics { it.started(2).finished(2).succeeded(2) }
executionResults.tests().assertStatistics \{ it.started(1).finished(1).failed(0) \}
```

```
 val testDescriptor = executionResults.tests().succeeded().list().first().testDescriptor
```

```
 assertAll(
         { assertEquals("Kiev: suspend test", testDescriptor.displayName) },
         assertEquals("Kiev: suspend test", testDescriptor.legacyReportingName) },
        { assertTrue(testDescriptor is MethodTestDescriptor) }
 )
```
#### @Test

}

fun  $\sqrt{8}$  execute kiev kotlin engine () {

 val discoveryRequest = request().selectors(DiscoverySelectors.selectMethod( KievEngineTest:: class.java,

KievEngineTest:: `suspend test`.javaMethod

```
 )).build()
```
val executionResults = EngineTestKit.execute(KotlinKievEngine(), discoveryRequest)

```
 executionResults.all().assertStatistics { it.started(2).finished(2).succeeded(2) }
executionResults.tests().assertStatistics { it.started(1).finished(1).failed(0) }
```
val testDescriptor = executionResults.tests().succeeded().list().first().testDescriptor

```
 assertAll(
         { assertEquals("Kiev: suspend test", testDescriptor.displayName) },
          assertEquals("Kiev: suspend test", testDescriptor.legacyReportingName) },
         { assertTrue(testDescriptor is MethodTestDescriptor) }
\qquad \qquad
```
#### @Test

```
fun \sqrt{8} execute kiev kotlin engine () {
     val discoveryRequest = request().selectors(DiscoverySelectors.selectMethod(
        KievEngineTest: class.java,
        KievEngineTest:: `suspend test`.javaMethod
     )).build()
     val executionResults = EngineTestKit.execute(KotlinKievEngine(), discoveryRequest)
```

```
 executionResults.all().assertStatistics { it.started(2).finished(2).succeeded(2) }
executionResults.tests().assertStatistics \{ it.started(1).finished(1).failed(0) \}
```

```
 val testDescriptor = executionResults.tests().succeeded().list().first().testDescriptor
```

```
 assertAll(
         { assertEquals("Kiev: suspend test", testDescriptor.displayName) },
         assertEquals("Kiev: suspend test", testDescriptor.legacyReportingName) },
        { assertTrue(testDescriptor is MethodTestDescriptor) }
 )
```
## **JUnit 5: Meta annotations**

```
a<sup>[Tag("slow")</sup> Test]
suspend fun `test get by email`() = runBlocking \{val userApi = UserApi(HttpClient())
```

```
 val user = userApi.getByEmail("Andrey.Breslav@JetBrains.com")
 assertEquals("Andrey Breslav", user.name)
```
## **JUnit 5: Meta annotations**

@Target(AnnotationTarget.**CLASS**, AnnotationTarget.**FUNCTION**) @Retention(AnnotationRetention.**RUNTIME**) @Tag(**"slow"**) @Test **annotation class** SlowTest

## **JUnit 5: Meta annotations**

```
@SlowTest
suspend fun `test get by email`() = runBlocking \{ val userApi = UserApi(HttpClient())
```

```
 val user = userApi.getByEmail("Andrey.Breslav@JetBrains.com")
    assertEquals("Andrey Breslav", user.name)
}
// build.gradle.kts
tasks.test {
     useJUnitPlatform {
         excludeTags("slow")
 }
}
```
## **Let's Rock! Mockk!**

java.lang.IllegalArgumentException: Callable expects 3 arguments, but 2 were provided.

```
@ExtendWith(MockKEYension::class)class CoroutinesEngineTest {
     @Test
     suspend fun `co sample test`(@MockK userApi: UserApi) {
         coEvery { userApi.getByEmail("foo") } returns "bar"
         assertEquals(userApi.getByEmail("foo"), "bar")
 }
}
```
## **JUnit Jupiter**

- DI for constructors and methods
- TestInstanceFactory
- Parameterized test classes
- @RegisterExtension
- @Nested test classes
- @RepeatedTest, @ParameterizedTest, @TestFactory
- @TestInstance lifecycle management

## **Solution**

"can I copy your homework?"

"yeah just change it up a bit so it doesn't look obvious you copied"

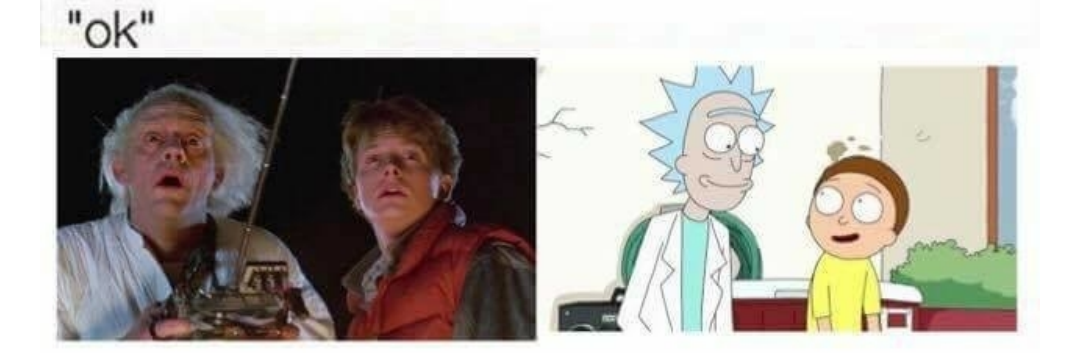

```
internal abstract class IsTestableMethod(
    private val annotationType: Class<out Annotation>,
     private val mustReturnVoid: Boolean
```
) : Predicate<Method> {

}

```
 override fun test(candidate: Method): Boolean {
        / Please do not collapse the following into a single statement.
        if (isStatic(candidate)) return false
        if (isPrivate(candidate)) return false
         if (isAbstract(candidate)) return false
       if (!isSuspend(candidate)) return false
        return isAnnotated(candidate, this.annotationType)
 }
```

```
 internal fun isSuspend(candidate: Method): Boolean {
   return candidate.kotlinFunction ?. isSuspend ?: false
```

```
internal abstract class IsTestableMethod(
    private val annotationType: Class<out Annotation>,
     private val mustReturnVoid: Boolean
) : Predicate<Method> {
```

```
 override fun test(candidate: Method): Boolean {
        / Please do not collapse the following into a single statement.
        if (isStatic(candidate)) return false
        if (isPrivate(candidate)) return false
        if (isAbstract(candidate)) return false
       if (!isSuspend(candidate)) return false
        return isAnnotated(candidate, this.annotationType)
 }
```

```
 internal fun isSuspend(candidate: Method): Boolean {
   return candidate.kotlinFunction ?. isSuspend ?: false
```
}

### @Test

suspend fun `test get by email`(continuation: Continuation <\*> )

private Object resolveParameter( ParameterContext parameterContext, Executable executable, ExtensionContext extensionContext, ExtensionRegistry extensionRegistry

) {

}

}

*// ...* 

 try { if (parameterContext.getParameter().getType().equals(Continuation.class)) { return null; }

```
fun invokeMethod(method: Method, target: Any?, vararg args: Any): Any? {
    try {
        return runBlocking {
            makeAccessible(method)
               .kotlinFunction
                ?.callSuspend(target, \starargs.dropLast(1).toTypedArray())
 }
// ...
 }
}
```
### **Let's Rock! Mockk!**

Test passed: 1

```
@ExtendWith(MockKExtension::class)class CoroutinesEngineTest {
     @Test
     suspend fun `co sample test`(@MockK userApi: UserApi) {
         coEvery { userApi.getByEmail("foo") } returns "bar"
         assertEquals(userApi.getByEmail("foo"), "bar")
 }
}
```
## **Enterprise Engine**

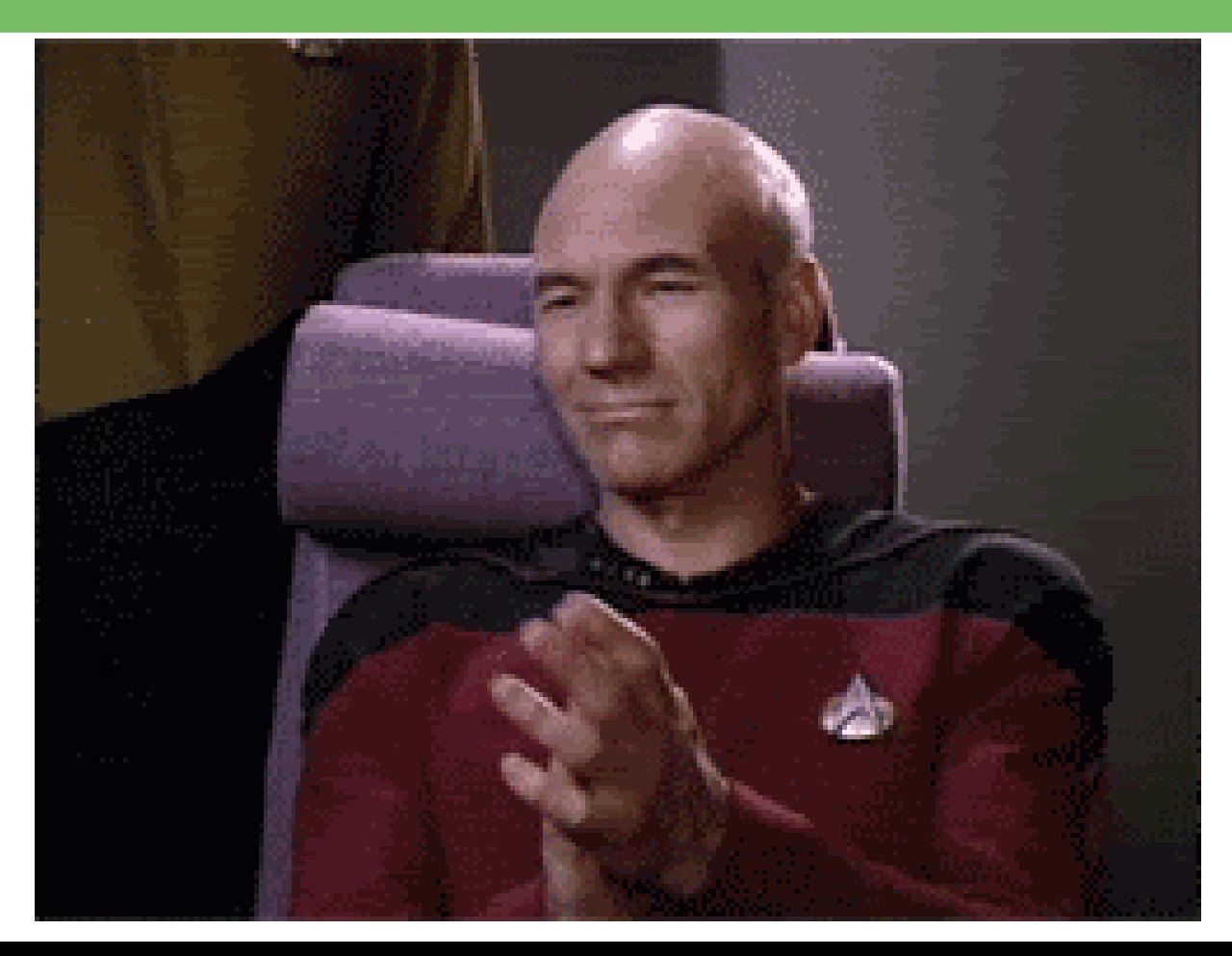

```
class AndroidTest {
     private val mainThreadSurrogate = newSingleThreadContext("UI thread")
     @BeforeEach
     fun setUp() {
         Dispatchers.setMain(mainThreadSurrogate)
     }
     @AfterEach
     fun tearDown() {
         Dispatchers.resetMain()
         mainThreadSurrogate.close()
     }
     @Test
     fun testSomeUI(): Unit = runBlocking {
         launch(Dispatchers.Main) {
              / Will be launched in the mainThreadSurrogate dispatcher
             \frac{1}{2} ...
          }
         Unit
 }
```
}

class MainDispatcherExtension : BeforeEachCallback, AfterEachCallback { private val mainThreadSurrogate = newSingleThreadContext("UI thread")

```
 override fun beforeEach(context: ExtensionContext) {
     Dispatchers.setMain(mainThreadSurrogate)
 }
```

```
 override fun afterEach(context: ExtensionContext?) {
         Dispatchers.resetMain()
        mainThreadSurrogate.close()
 }
```
}

```
@ExtendWith(MainDispatcherExtension :class)
class AndroidTest {
     @Test
     fun testSomeUI(): Unit = runBlocking {
         launch(Dispatchers.Main) {
             // Will be launched in the mainThreadSurrogate dispatcher
             // .
 }
         Unit
 }
}
```
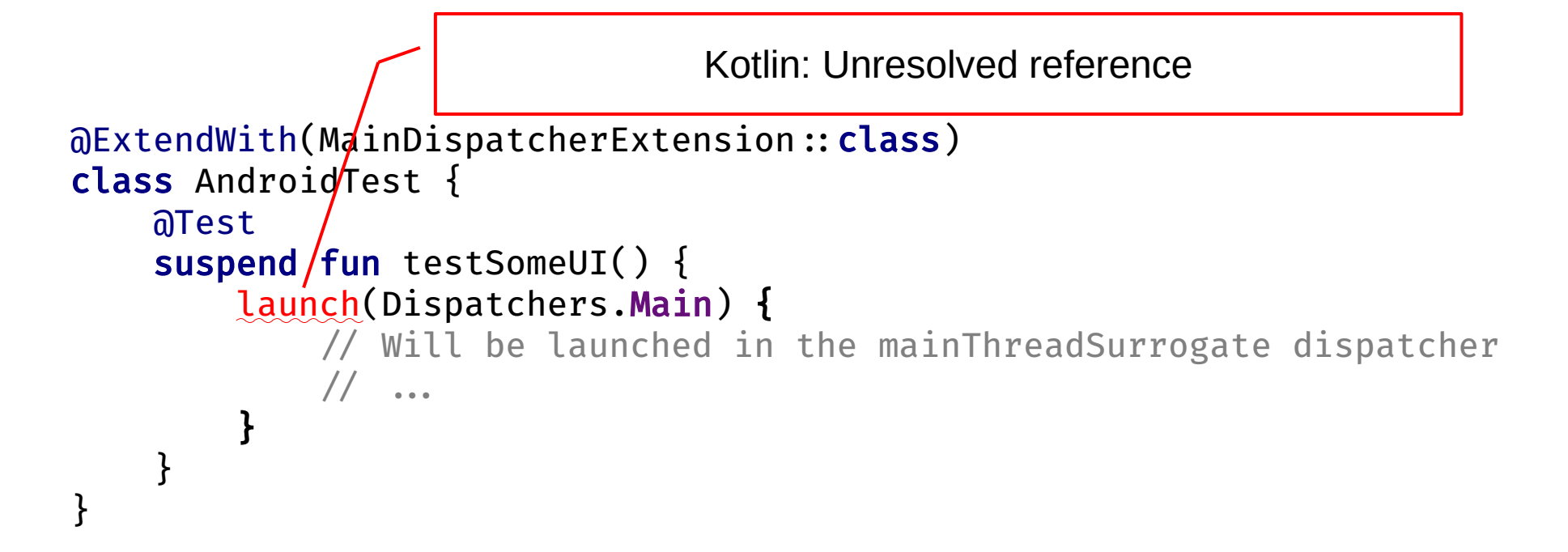

```
@ExtendWith(MainDispatcherExtension::class)class AndroidTest {
     @Test
    suspend fun testSomeUI() = coroutinesScope {
         launch(Dispatchers.Main) {
             / Will be launched in the mainThreadSurrogate dispatcher
            \frac{1}{2} ...
 }
 }
}
```

```
class AndroidTest {
    @Test
   suspend fun testSomeUI(scope: CoroutineScope) {
         scope.launch(Dispatchers.Main) {
             / Will be launched in the mainThreadSurrogate dispatcher
            \frac{1}{2} ...
 }
 }
}
```

```
class AndroidTest {
     @Test
     suspend fun CoroutineScope.testSomeUI() {
         launch(Dispatchers.Main) {
             / Will be launched in the mainThreadSurrogate dispatcher
            \frac{1}{2} ...
 }
 }
}
```
class AndroidTest { suspend fun testSomeUI(scope: CoroutineScope) {} / Equal on ByteCode level suspend fun CoroutineScope.testSomeUI() {} }

```
@Test
fun testFooWithLaunchAndDelay() = runBlockingTest {
     foo()
     advanceTimeBy(1_000)
}
fun CoroutineScope.foo() {
     launch {
         println(1)
         delay(1_000)
         println(2)
 }
}
```

```
@Test
fun testFooWithLaunchAndDelay() = runBlockingTest {
      foo()
     advanceTimeBy(1_000)
                                       }
                                           Test Results
                                                                       47 ms
                                         \blacktriangledown \blacktriangledown AnotherTest
                                                                       47 ms
fun CoroutineScope.foo() {
                                             ↓ testFooWithLaunchAndDelay()
                                                                       47 ms
      launch {
           println(1)
          delay(1_000)
          println(2)
 }
}
```

```
@Test
fun TestCoroutineScope.testFooWithLaunchAndDelay() {
     foo()
     advanceTimeBy(1_000)
}
fun CoroutineScope.foo() {
     launch {
         println(1)
         delay(1_000)
         println(2)
 }
}
```
#### @Test

suspend fun `test get by email`(continuation: Continuation <\*> )

private Object resolveParameter( ParameterContext parameterContext, Executable executable, ExtensionContext extensionContext, ExtensionRegistry extensionRegistry

) {

}

}

// ...

 try { if (parameterContext.getParameter().getType().equals(Continuation.class)) { return null; }

```
@Test
```
suspend fun `test get by email (continuation: Continuation <\*> )

```
@Test
suspend fun `test get by email`(
    scope: CoroutineScope /* TestCoroutineScope */,
    continuous: Continuation \leftrightarrow)
```
if (parameterContext.getParameter().getType().equals(Continuation.class)) { return null;

}

- if (parameterContext.getParameter().getType().equals(Continuation.class)) { return null; }
- if (parameterContext.getParameter().getType().equals(TestCoroutineScope.class)) { return TEST\_COROUTINE\_SCOPE; }
- if (parameterContext.getParameter().getType().equals(CoroutineScope.class)) { return COROUTINE\_SCOPE; }

```
fun invokeMethod(method: Method, target: Any?, vararg args: Any): Any? {
    try {
        return runBlocking {
            makeAccessible(method)
               .kotlinFunction
               ?.callSuspend(target, \starargs.dropLast(1).toTypedArray())
 }
// ...
 }
}
```

```
val params = args.asList().dropLast(1)
if (params.contains(ExecutableInvoker.TEST_COROUTINE_SCOPE)) {
     return runBlockingTest {
         val callArgs = params.map {
             if (it = ExecutableInvoker.TEST_COROUTINE_SCOPE) this else it
         }.toTypedArray()
         makeAccessible(method).kotlinFunction .callSuspend(target, *callArgs)
     }
} else if (params.contains(COROUTINE_SCOPE)) {
     return runBlocking {
         val callArgs = params.map {
             if (it = ExecutableInvoker.COROUTINE_SCOPE) this else it
         }.toTypedArray()
         makeAccessible(method).kotlinFunction .callSuspend(target, *callArgs)
     }
} else {
     return runBlocking {
         makeAccessible(method).kotlinFunction .callSuspend(target, *params.toTypedArray())
     }
}
```

```
val params = args.asList().dropLast(1)
if (params.contains(ExecutableInvoker.TEST_COROUTINE_SCOPE)) {
     return runBlockingTest {
         val callArgs = params.map {
             if (it = ExecutableInvoker.TEST_COROUTINE_SCOPE) this else it
         }.toTypedArray()
         makeAccessible(method).kotlinFunction .callSuspend(target, *callArgs)
     }
} else if (params.contains(COROUTINE_SCOPE)) {
     return runBlocking {
         val callArgs = params.map {
             if (it = ExecutableInvoker.COROUTINE_SCOPE) this else it
         }.toTypedArray()
         makeAccessible(method).kotlinFunction .callSuspend(target, *callArgs)
 }
} else {
    return runBlocking {
         makeAccessible(method).kotlinFunction .callSuspend(target, *params.toTypedArray())
 }
}
```
### **Extensions**

```
@Test
suspend fun `test get by email not found`() {
    val userApi = UserApi(HttpClient())
```
}

```
 assertThrows<UserNotFoundException> {
     userApi.getByEmail("ruslan@ibragimov.by")
```
} Kotlin: Suspend function 'getByEmail' should be called only from a coroutine or another suspend function

### **Extensions**

- assertThrows
	- inline fun <reified T : Throwable> assertThrows( noinline executable: suspend ()  $\rightarrow$  Unit ): T = Assertions.assertThrows(T:: class.java, Executable { runBlocking { executable() } })
- assertAll

### **Performance**

```
@Test
suspend fun TestCoroutineScope.test1 .1000() {
     assertEquals(1, 1)
}
@Test
fun test1 .1000() {
     assertEquals(1, 1)
}
@Test
fun test1..1000() = runBlockingTest {
    assertEquals(1, 1)
}
                                                 175 ms
                                                 747 ms
                                                 733 ms
```
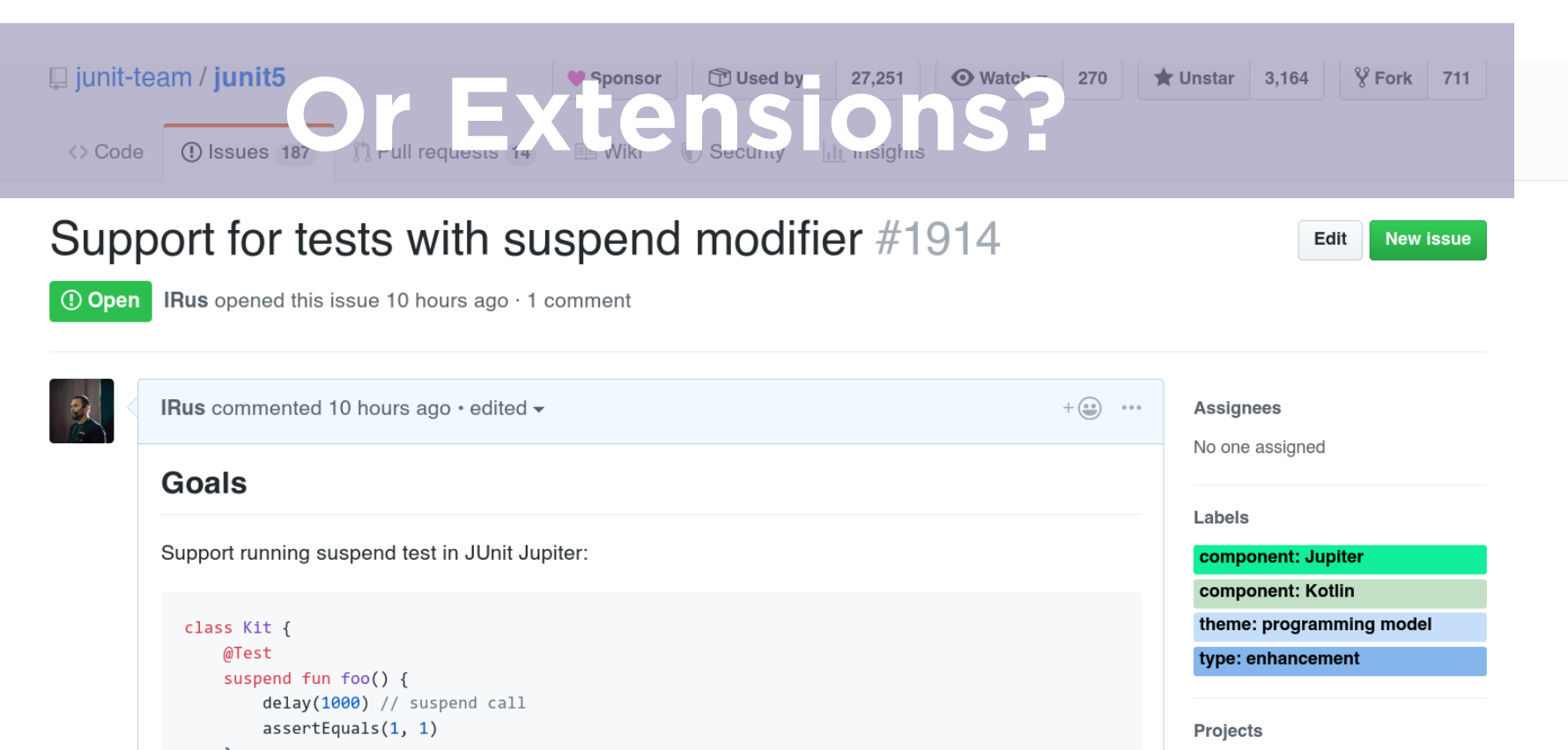

 $\overline{1}$ 

Currently, such test can be written this way:

```
class Kit {
    @Test
    fun foo() = runBlocking {
        delay(1000) // suspend call
        -22221 + 52121 = 1 - (1 - 1)
```
**Notifications** 

None yet

**Milestone** 

No milestone

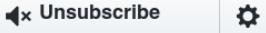

### **Takeaway**

### **JUnit 5** and Jupiter

- Writing own **TestEngine** is easy
- But implement **Jupiter API** is not

### **Extensions** FTW

**Feedback Wanted!**